# **Usage of batocera-settings**

## **Introduction**

This command is a bit out of date to use now, most if not all things can be adjusted within Batocera EmulationStation itself or through manually editing the text file. Certain commands may no longer be functional. The following is still useful for scripting however.

**batocera-settings** is a command-line tool that can work with regular config files to read/write its content, useful for scripting (like say you need to change the config based on what machine you have the drive plugged into). The /userdata/system/batocera.conf contains most of the machine's settings and follows batocera.conf's [regular syntax](https://wiki.batocera.org/batocera_conf_syntax).

When manually editing the batocera.conf file:

- Use **## This is a text comment** for text comments.
- Use **#enable.godmode=hallelujah** for commenting values.
- Describe content and functions in comments when adding them for future reference.
- It's recommended to add content in their appropriate sections, but not strictly required.

Down here is a small excerpt of an example config file

```
# ------------ B - Network ------------ #
## Set system hostname
system.hostname=BATOCERA
## Activate wifi (0,1)
wifi.enabled=0
## Wifi SSID (string)
#wifi.ssid=new ssid
## Wifi KEY (string)
## after rebooting the batocera.linux, the "new key" is replace by a hidden
value "enc:xxxxx"
## you can edit the "enc:xxxxx" value to replace by a clear value, it will
be updated again at the following reboot
## Escape your special chars ( # ; $) with a backslash : $ => \#wifi.key=new key
```
### **Recommended commands and expressions**

batocera-setting is utilized by parameters parsed. These parameters can be used in the long and in the short format. It's a relic of RecalBox times thus its syntax should seem familiar.

As batocera-settings is more modern and supports reading/writing values. For these examples, replace the contents in the square brackets with your intended setting (and don't include the square brackets themselves).

- BATOCERA Basic usage
	- **batocera-settings-get [key]** read key from batocera.conf
	- **batocera-settings-set [key] [value]** write value key=value to batocera.conf
	- **batocera-settings-get -f [file] [key]** read value key from file

• BATCOERA Extended usage **THE FIX ME!** This flag no longer exists, was it moved or outright deleted?

- **batocera-settings -e -r [key] -s [system]** iterate keys system.key and if not available use global.key
- **batocera-settings -e -r [key] -s [system] -g [game]** iterate keys like above, but start with system["game"].key

**Basic usage:** batocera-settings-set -f [CONFIG\_FILE] [KEY] [VALUE] *Extended usage:* batocera-settings-set -e -g [game] -s [system] -r [key] \* Fix Me! This flag no longer exists, was it moved or outright deleted? **-f** – Specifies the config file to read from. Defaults to /userdata/system/batocera.conf. **-v** – Set value to selected 'key', any alphanumeric value **This Fix Me!** no longer exists, was it moved or outright deleted? **-e** – Activate extended mode, needed for parsing game/system specific keys This flag no longer exists, was it moved or outright deleted? **-g** – Filename of the specified game, enclose in double-quotes ("") to avoid globbing **Fix Me!**  This flag no longer exists, was it moved or outright deleted? **-s** – Shortname of specified system **THEI** This flag no longer exists, was it moved or outright deleted?

**\* Fix Me!** This flag no longer exists, was it moved or outright deleted? If -e is not set the parameters -g and -s are ignored! Use the errorlevels for scripts! Always use quotes if you use arguments containing blanks!

### **Error code handling**

Whenever batocera-settings-set or batocera-settings-get is called from a script you will

receive an exit code number. This will help to identify errors (for debugging you can use the **status** command for more useful output).

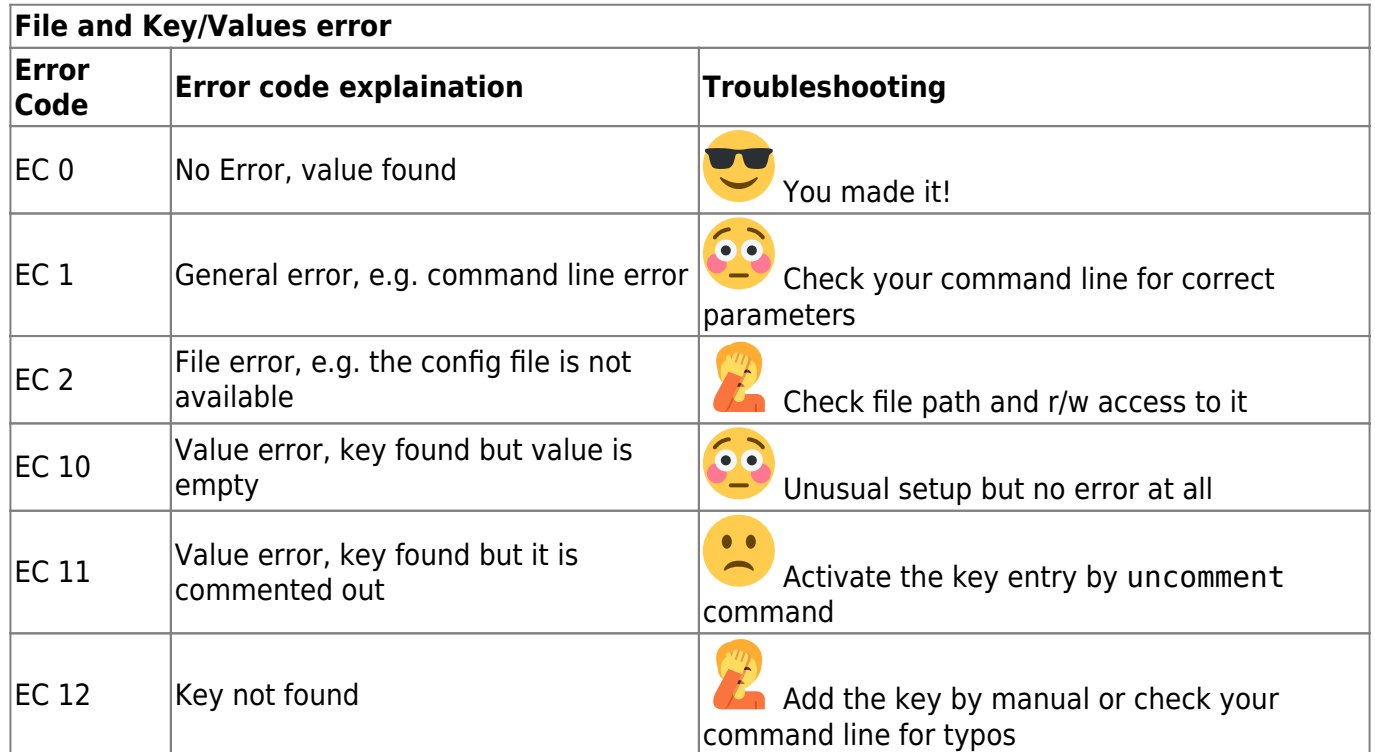

### **Handling in scripts**

I present here some short scripts, to show you how to make batocera-settings work in your script. As I'm more confident in shell scripting I give you just some small examples in shell script.

- 1. bash: Obtain value
- 2. bash: Activate UART in /boot/config.txt
- 3. bash: Set a new key
- 4. python: Obtain a value

**USE AT YOUR OWN RISK** 

#### **1. bash: Obtain a value**

#### [obtain\\_value.sh](https://wiki.batocera.org/_export/code/usage_of_batocera-settings?codeblock=1)

```
#!/bin/bash
#This is an example file how batocera-settings-get can be utilized
#to read a value out from /userdata/system/batocera.conf
value="$(batocera-settings-get power.switch.device)"
ret=$?
if [[ $ret -eq 0 ]]; then
     echo "Power Switch detected: '$value'"
```

```
else
     echo "No Power Switch detected!"
fi
```
#### **2. bash: Activate UART in ''/boot/config.txt''**

#### [activate\\_uart.sh](https://wiki.batocera.org/_export/code/usage_of_batocera-settings?codeblock=2)

```
#!/bin/bash
#This is an example file how batocera-settings-set can be utilized
#to activate UART in /boot/config.txt
batocera-settings-set -f /boot/config.txt enable uart 1
ret=$?
if [ $ret -eq 0 ]; then
     echo "UART activated, uncommented enable_uart"
elif [[ $ret -eq 2 ]]; then
     echo "File is write protected!"
     echo "Remounting boot-partition with write permissions..."
     mount -o remount, rw /boot
    batocera-settings-set -f /boot/config.txt enable uart 1
    if \lceil \int \text{Sret} - \text{eq} \theta \rceil \rceil, then
         echo "UART activated, uncommented enable_uart"
     fi
else
    echo "Key: enable uart not found"
     echo "Not a Raspberry System?"
fi
```
#### **3. bash: Set a new key**

#### set new key.sh

```
#!/bin/bash
#This is an example file how batocera-settings-set can be utilized
#to set a new key in /userdata/system/batocera.conf
value=$(batocera-settings-set core.PS4.emulator SONY4EVER
ret=$?
if [ $ret -eq 0 ]]; then
     echo "PS4 core enabled!"
else
    echo "Another error occurred!"
fi
```
#### **4. python: Obtain a key**

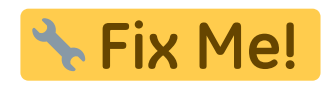

### [obtain\\_value.py](https://wiki.batocera.org/_export/code/usage_of_batocera-settings?codeblock=4)

```
#!/usr/bin/python
# -*- coding: utf-8 -*-
#This is an example file how batocera-settings-get can be utilized
#to read a value out from /userdata/system/batocera.conf with python
import subprocess
value = (subprocess.check_output(['batocera-settings-get',
'power.switch.device']))
if value:
    print "Power Switch Detected: ", value
else:
     print "No power switch detected!"
```
From: <https://wiki.batocera.org/>- **Batocera.linux - Wiki**

Permanent link: **[https://wiki.batocera.org/usage\\_of\\_batocera-settings](https://wiki.batocera.org/usage_of_batocera-settings)**

Last update: **2021/12/23 02:07**

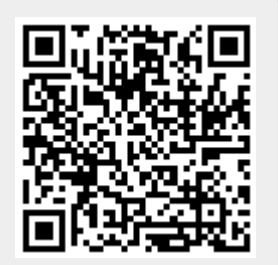